# <span id="page-0-0"></span>Smartbi V9.5升级到Beta版的注意事项

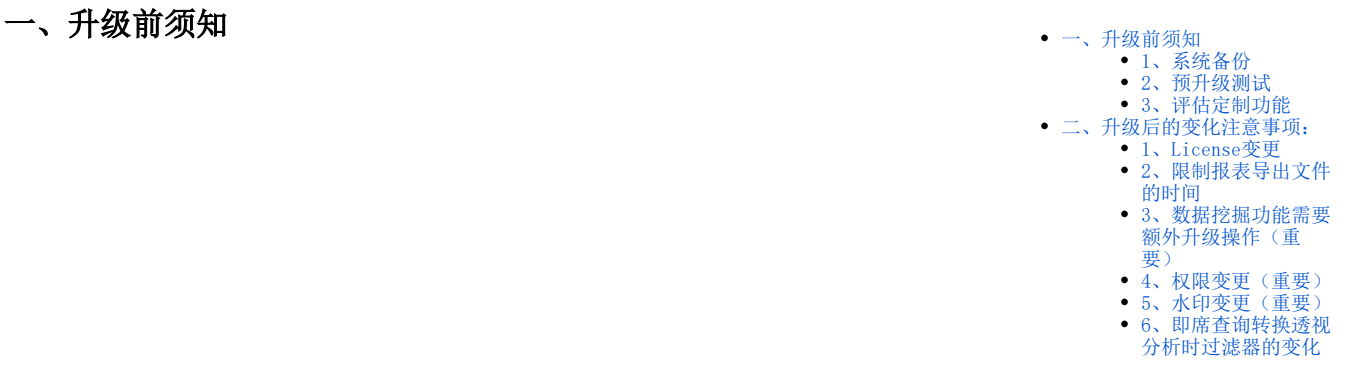

在升级Smartbi之前,我们需要先阅读以下产品升级的注意事项。

## <span id="page-0-1"></span>1、系统备份

在任何情况下的Smartbi升级,都是需要先进行容灾备份的。说明如下:

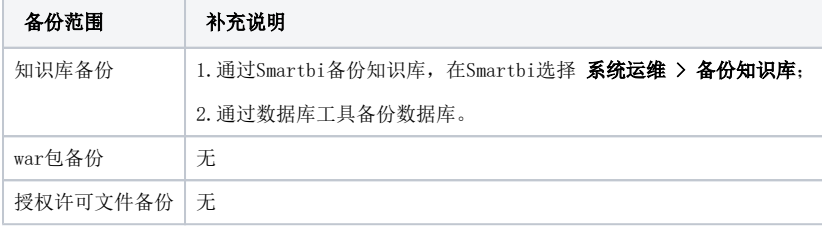

## <span id="page-0-2"></span>2、预升级测试

在正式升级Smartbi之前,一般还需要进行预升级测试,可以选择先搭建测试环境或者基于现有的开发环境来进行这一步操作。

在测试环境上未测试通过的情况下,最好不要直接对生产环境进行操作,以防对生产环境造成损坏。Δ

## <span id="page-0-3"></span>3、评估定制功能

如果在升级Smartbi的过程中有通过二次开发实现的定制功能,那在升级之前我们需要考虑这几个点(如确认需升级请联系我司评估):

- 1. 定制扩展包的兼容性;
- 2. 评估二次开发的代码升级代价;
- 3. 环境依赖和功能变化对现在项目使用的影响;

因此,在升级之前需要先联系定制部门去评估定制功能的兼容升级。

## <span id="page-0-4"></span>二、升级后的变化注意事项:

#### <span id="page-0-5"></span>1、License变更

背景: Beta版本的Smartbi, 在授权文件License中增加了对新功能模块的控制。

操作: 在升级Smartbi之前, 需要联系Support技术支持获取对应版本的License文件, 然后上传到升级后的Smartbi系统中, 实现更新License文件。

#### <span id="page-0-6"></span>2、限制报表导出文件的时间

背景: 为了避免用户在导出大数据量查询时候导致对服务器资源压力过大、占用大量带宽。

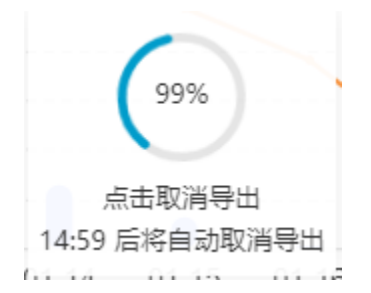

#### 功能入口: 进入Smartbi选择 系统运维 > 系统选项 > 高级设置 。在"高级设置"界面中增加设置项"文件导出最大执行时长"。

设置项内容为: 初始值为15,单位: 分钟。这个值可以是数值型或false, 值为false时表示不限制导出时间。支持用户根据实际情况进行修改。

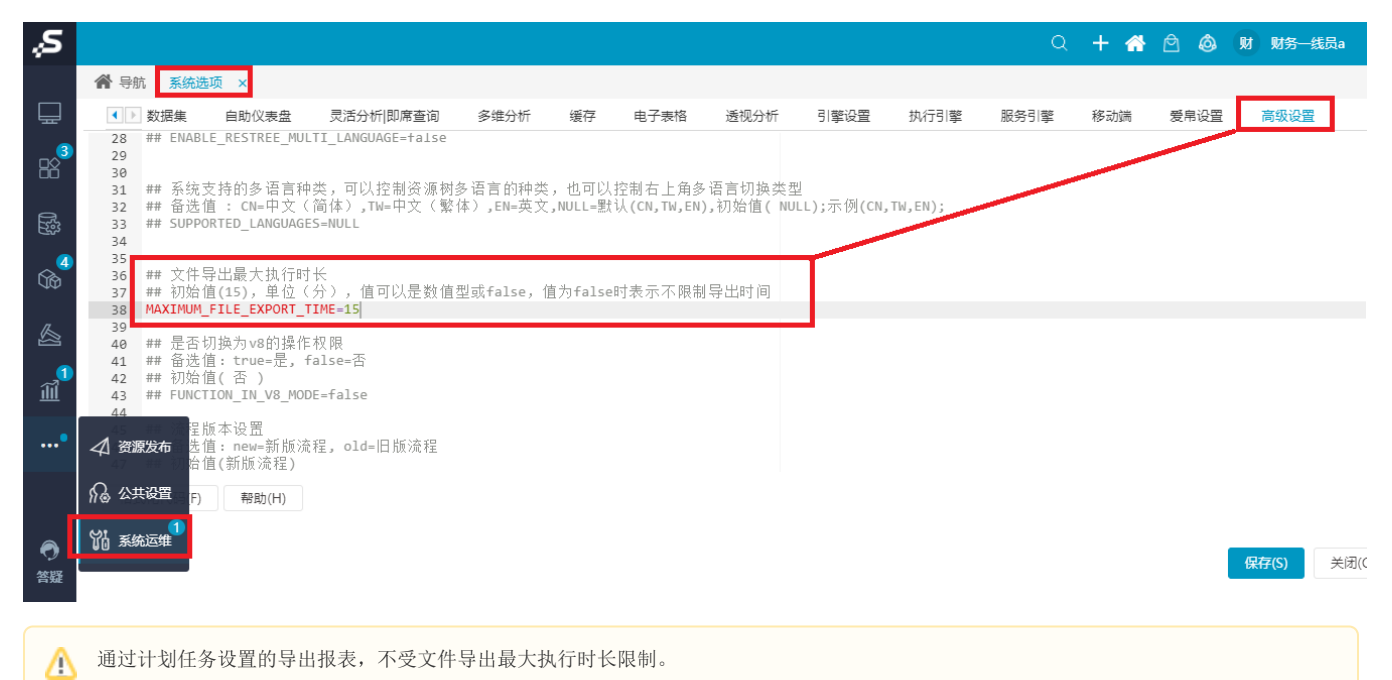

## <span id="page-1-0"></span>3、数据挖掘功能需要额外升级操作(重要)

#### 注意:升级需要进行以下的操作,否则将无法使用数据挖掘功能。

新版本修改了数据挖掘实验节点中间数据的存储逻辑,提高了系统的稳定性与安全性。

由于使用了HDFS存储节点数据,因此升级需要在默认部署环境中增加部署Hadoop组件,并升级Spark到3.0版本。

升级数据挖掘有以下两种方式:

- 安装包部署: [数据挖掘引擎V95升级Beta版本注意事项](https://history.wiki.smartbi.com.cn/pages/viewpage.action?pageId=56693764)
- 高性能版本部署:[高性能版本-数据挖掘V95升级Beta版注意事项](https://history.wiki.smartbi.com.cn/pages/viewpage.action?pageId=60392782)

## <span id="page-1-1"></span>4、权限变更(重要)

1)引用权限的变更:

新版本引用权限进行重新定义。原版本中,比如一个报表的引用资源是某个自助数据集,用户的某个报表只要拥有该自助数据集的引用权限,就能查看 该自助数据集在目录树中。新版本升级后,即使拥有相应资源的引用权限,也不会看到相应资源在目录树上,最起码需要有查看权限才能看到;

2)数据行权限变更:

新版本数据行权限底层技术进行了一些变更调优,原来的数据行权限升级到新版本里面能自动兼容性升级。需要注意的是如果升级后,新增了数据权限 再回退到原来的版本,新的数据权限不一定能兼容回退。因此做此回退操作前必须各份知识库。(重要)

3)编辑权限:合并旧的编辑权限和删除权限为一个资源权限——编辑。

4) 增加授权快捷入口: 在报表的资源授权界面添加"引用依赖资源"、"高级授权"按钮, 点击 引用依赖资源 可以一键授予其依赖资源的引用权限。

<span id="page-1-2"></span>5、水印变更(重要)

V9.5升级后,水印都建议用全局水印设置,更加方便和统一。原来针对单个报表设置的电子表格插件水印将不生效,包括插件里面的水印设置选项也将 屏蔽。升级前请联系我司评估。

### <span id="page-2-0"></span>6、即席查询转换透视分析时过滤器的变化

升级到V9版本,即席查询转换透视分析时过滤器的变化如下:

升级前:最终生成透视分析的过滤器取决于转换透视分析那一刻过滤器的情况。如果在转换时选中了某个过滤器,则设置的过滤器对该透视分析永久生 效;如果删除了过滤器,则透视分析报表会报错。

升级后:最终生成透视分析的过滤器取决于即席查询最后一次保存时所选中的过滤器。也就是说,透视分析生成后,修改即席查询的过滤器同样会对透 视分析生效。